## **University of California, Berkeley** – **College of Engineering**

Department of Electrical Engineering and Computer Sciences

Spring 2016 Instructors: Vladimir Stojanovic, Nicholas Weaver 2016-02-25

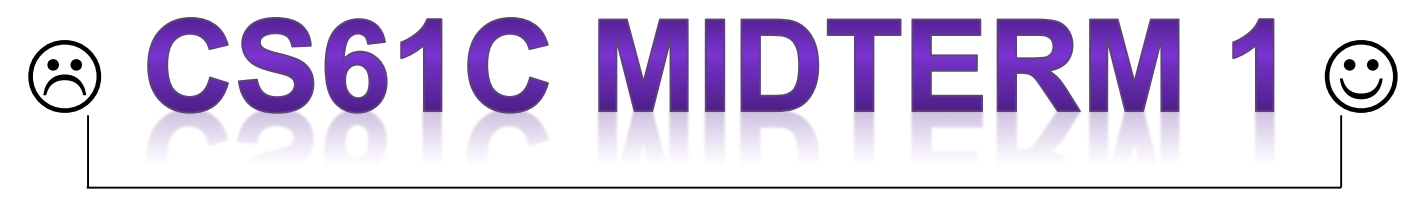

*After the exam, indicate on the line above where you fall in the emotion spectrum between "sad" & "smiley"...*

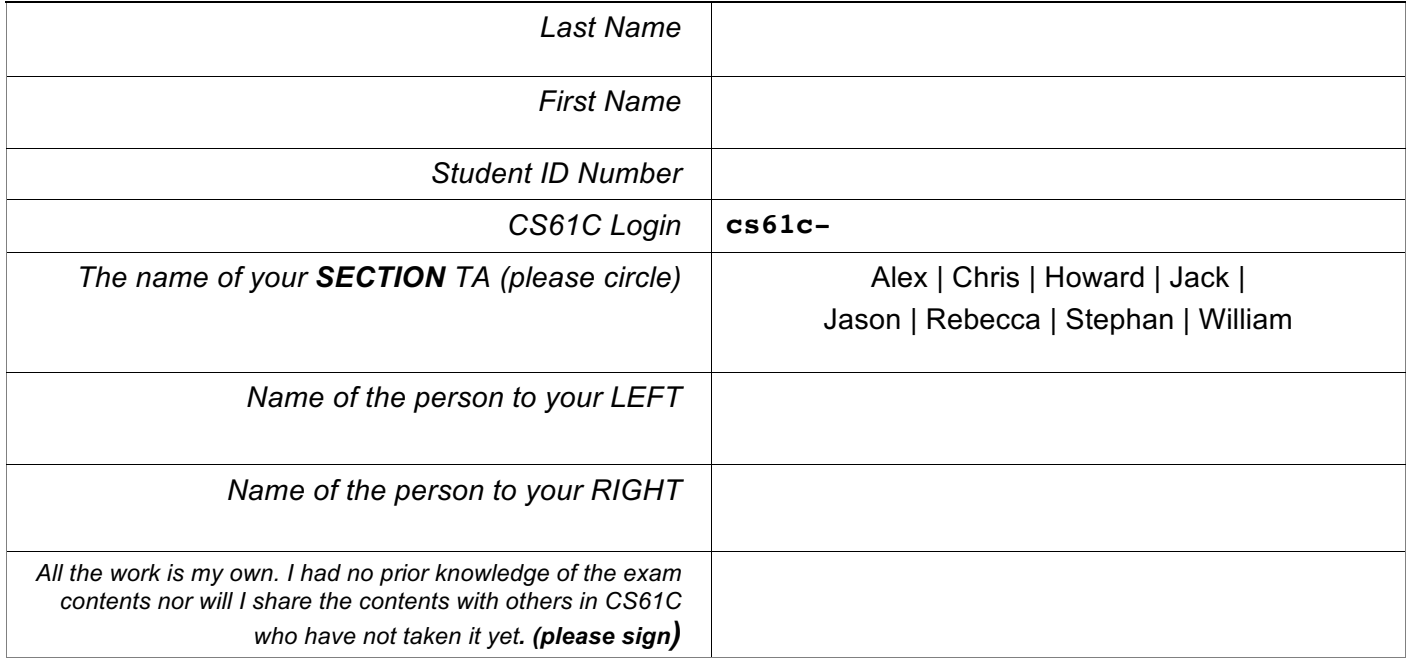

#### **Instructions (Read Me!)**

- This booklet contains 9 numbered pages including the cover page.
- Please turn off all cell phones, smartwatches, and other mobile devices. Remove all hats & headphones. Place your backpacks, laptops and jackets under your seat.
- You have 110 minutes to complete this exam. The exam is closed book; no computers, phones, or calculators are allowed. You may use one handwritten 8.5"x11" page (front and back) of notes in addition to the provided green sheet.
- There may be partial credit for incomplete answers; write as much of the solution as you can. We will deduct points if your solution is far more complicated than necessary. When we provide a blank, please fit your answer within the space provided.

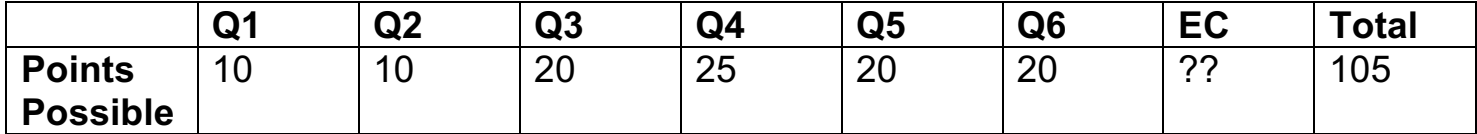

#### SID: \_\_\_\_\_\_\_\_\_\_\_\_\_\_\_\_\_

#### **Corrections**

Q3: Assume arr -> \$a0 n -> \$a1 min\_val -> \$a2

The loop should be: loop: beq \_\_\_\_\_\_\_\_\_\_\_\_\_\_\_  $\frac{1}{1}$   $\frac{1}{1}$   $\frac{1}{1}$   $\frac{1}{1}$   $\frac{1}{1}$  $s$ lt  $$t2, \_\_\_\_\_\_\_$ \_\_\_\_\_\_\_\_\_\_\_\_\_\_\_\_\_\_\_

\_\_\_\_\_\_\_\_\_\_\_\_\_\_\_\_\_\_\_

\_\_\_\_\_\_\_\_\_\_\_\_\_\_\_\_\_\_\_

j loop

Q6.

a.== and != are considered conditionals

SID: \_\_\_\_\_\_\_\_\_\_\_\_\_\_\_\_\_

# **Q1: In***struct***ors keep their students** *aligned* **(10 points)**

Consider the C code below. Assume ints and pointers are 4 bytes in size. Remember that C structs are densely packed, meaning their elements are contiguous in memory, and that structs **may include padding** at the end for alignment. Each struct is located at a memory address that is a **multiple of the size of its largest element**.

```
#include <stdio.h>
#include <stdlib.h>
typedef struct {
     char *name;
     unsigned int id;
     char grade;
} Student;
int main(void) {
     Student *students = malloc(2 * sizeof(Student));
    students[0].name = "Oski Bear";students[0].id = 12345;students[0].grade = 'A'; students[1].name = "Ken Thompson";
    students[1].id = 5678;students[1].grade = 'A'; printf("students: %p\n", students);
     printf("Address of students[0]: %p\n", &(students[0]));
     printf("Address of students[0].id: %p\n", &(students[0].id));
    printf("students + 1: %p\n', students + 1);
     printf("Address of students[1].grade: %p\n",
            &(students[1].grade));
     return 0;
}
```
a) Fill in the blanks in the program's output below. Assume that the region of memory on the heap allocated by the call to malloc starts at address 0x1000. Also, remember that C will print pointer values and memory addresses in **hexadecimal notation**.

```
students: 0x1000
Address of students[0]: ______________
Address of students[0].id: ______________
students + 1:
Address of students[1].grade:
```
b) **True | False** The address of the students pointer is less than its value, i.e. &students < students

### **Q2: This** *tree* **question needs** *acorny* **pun (10 points)**

Write a function to sum up the values and free a tree of arbitrary size constructed using the tree node struct as defined. Each node can have an arbitrary number of children. Assume that there will always be a valid pointer in the location of children.

4/10

```
struct tree node {
     int value;
     struct tree_node ** children;
     int num_children;
}
int sum and free tree( struct tree node * root ) {
     int i, sum;
     if ( root == NULL ) { // This is equivalent to being stumped
         return 0;
     }
   sum = 1;
   for ( i = \frac{1}{i} = \frac{1}{i};
              ____________;
             \frac{1}{\sqrt{2\pi}} ) {
                           _______________________________________________;
     }
    free( _______________________________________________ );
    \text{free}(\textcolor{red}{\overline{\text{tree}}});
     return sum;
}
```
## **Q3: A** *filter* **in the blank question (20 points)**

Convert the filter array function, which counts the number of elements greater than min val in the array and returns an integer, to MIPS assembly. You may not need all of the lines, but you should try to use as few lines as possible.

```
int filter array(int* arr, size t n, int min val) {
    int count = 0, i;
    for(i=0; i < n; i++){
        if(arr[i] > min_val) count++;
     }
    return count;
}
filter array:
 addiu $sp, $sp, \_ ___________________
 ___________________
 ___________________
   addiu $s0, $zero, 0 # We'll store the count in $s0
  addiu $s1, $zero, 0 # We'll store i in $s1
  addiu $t0, $a0, 0
loop:
 beq __________________
  lw $t1, ______
  slt $t2, ____, ___
 ___________________
 ___________________
 ___________________
   j loop
done:
 ___________________
 ___________________
 ___________________
 ___________________
 addiu $sp, $sp, ____
   jr $ra
                                            Example:
                                            int^* p = (int^*) malloc(sizeof(int)*3)
                                            p[0] = 1p[1] = 2p[2] = 3printf("%d\n", filter_array(p,3,1))
                                            Output: 2
```
## **Q4: Have you seen this** *MIPS***tery before? (25 points)**

The following is a recursive function that saves its arguments and return address on the stack as it executes.

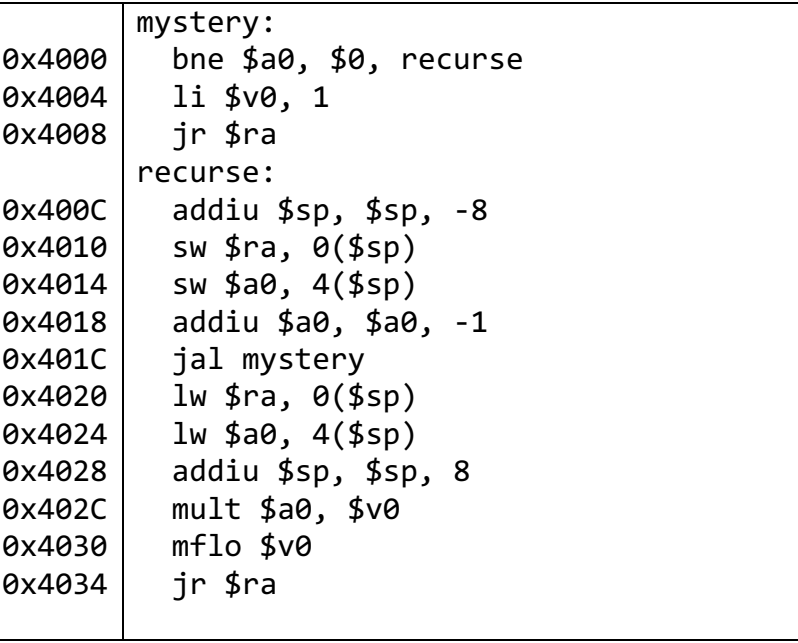

a) If the function is called with the argument \$a0 set to 5, what values will be in registers \$a0 and \$ra before you return from the base case?

b) What does the stack look like at the beginning of the base case? Write your answers in the table below. Assume that, when the function is first called, \$a0 is set to 5 and \$ra is set to 0x1000. Remember that the stack starts at the top and expands downward. Each box is **one word**, and you only need to fill in the box with the hexadecimal value.

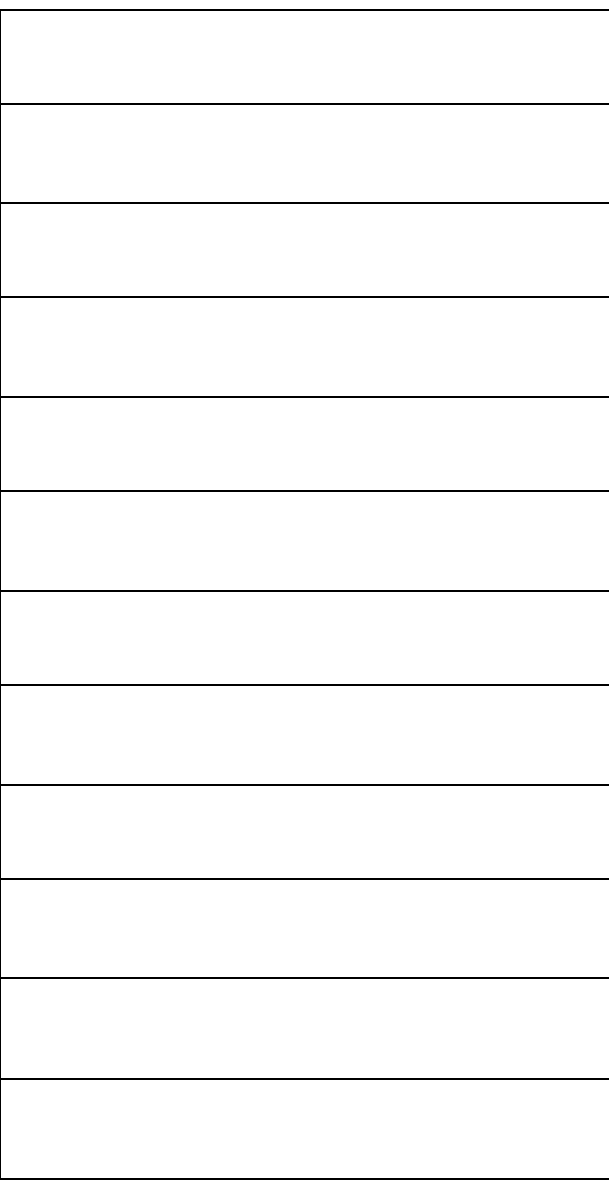

c) In a sentence, what does this function do? Assume that \$a0 is unsigned.

## **Q5:** *M***IPS** *I***nstructions** *P***er** *S***econd (20 points)**

Assume \$a0 contains some positive integer, and \$a1 contains the address to the start of an integer array. The numbers on the left are line numbers; they aren't related to the address of each line, and the address of the instruction on line 0 is 0x00000000. Consider the following MIPS code and its instruction format representation:

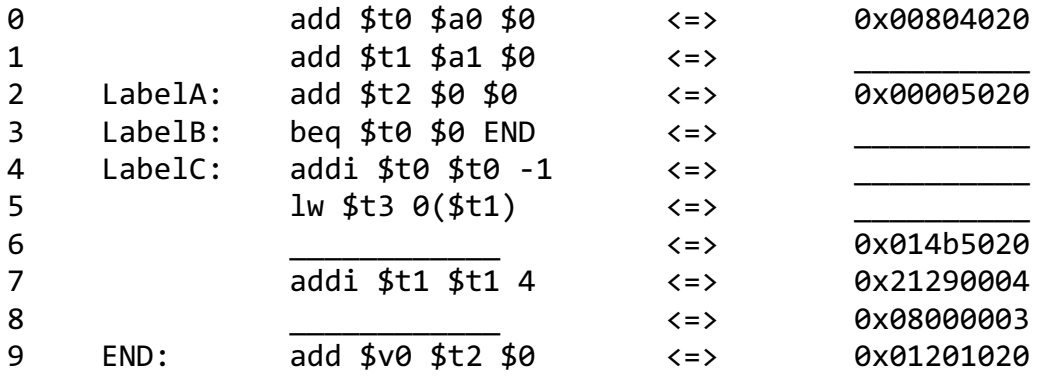

a) Convert the following lines to their machine code representation. Write your representation in binary. Each of the boxes is divided into 8 sections of 4 bits each; please format your answer accordingly. Line 1 is given as an example.

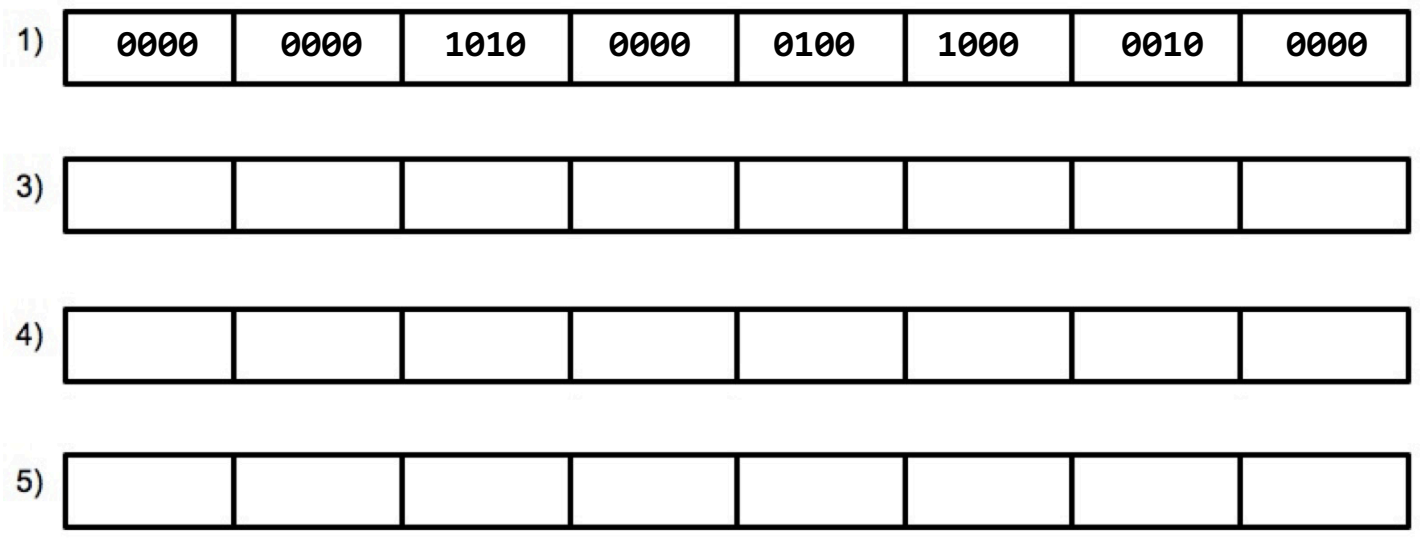

- b) Convert the following lines from machine code into their MIPS instruction.
	- $6)$
	- 8)

c) In a sentence or two, describe what this function does.

## **Q6: Mishmash, Hodgepodge, Potpourri (20 points)**

a) Implement a function that only uses bitwise operations to return true if the most significant byte of a 16-bit unsigned integer is different from its least significant byte. For example, this function returns false for 0x1A1A but true for 0x1A1B. No conditionals or loops are permitted.

```
int f( uint16 t n ) {
     return ___________________________;
}
```
b) What is the output of the following snippet of code? %d prints a signed integer and %u prints an unsigned integer.

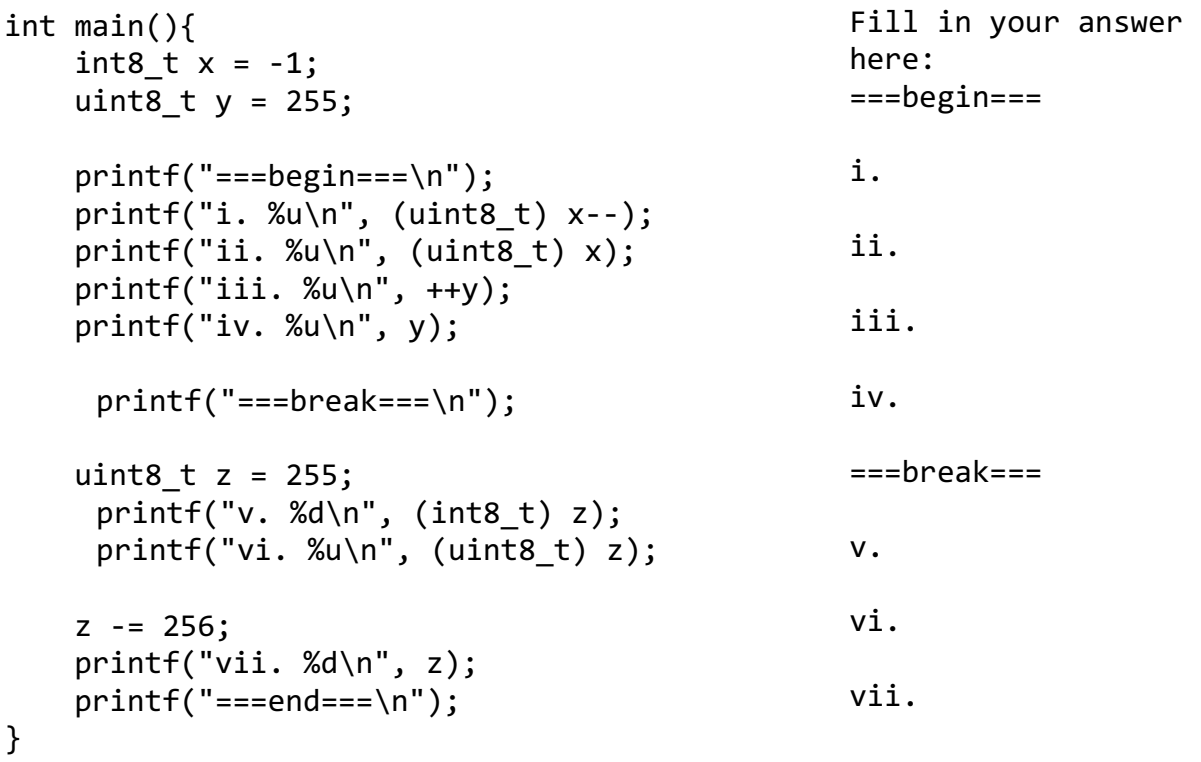

c) Fill in the blank cells with the characteristics of each table:

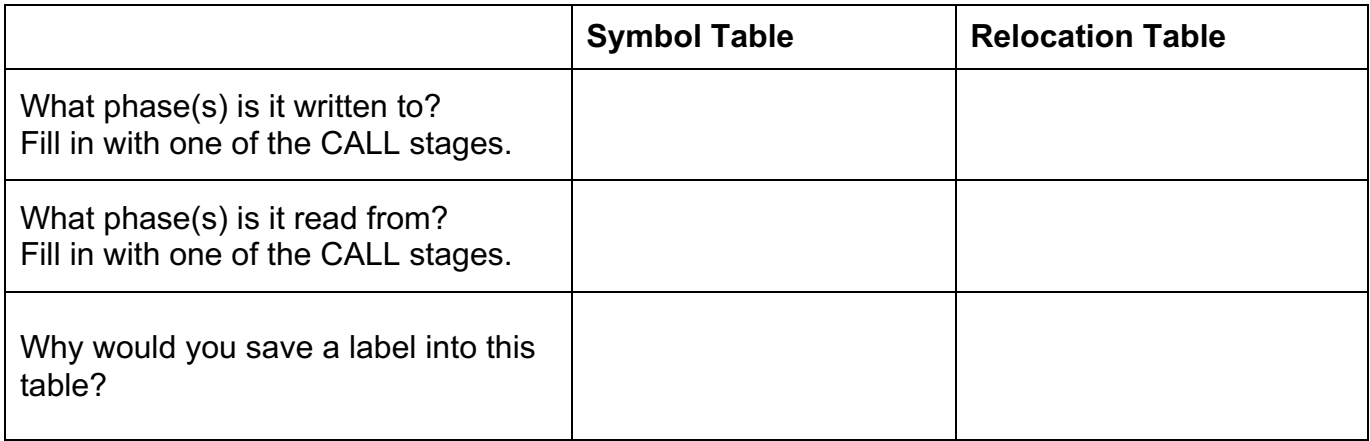

- d) The following questions refer to the job of the loader. Circle true or false.
	- i. **True | False** Creates an address space for the program
	- ii. **True | False** Reads the object file to determine the size of text and data segments
	- iii. **True | False** Initializes all machine registers to 0
	- iv. **True | False** Copies the instructions from the executable file into the stack
	- v. **True | False** Is currently implemented as part of the OS

**Extra Credit (?? Points):** What does the following line of code do in C?

 $C++ + C++$